## Como vender Registro Único en Habilita-Web Servicios Públicos

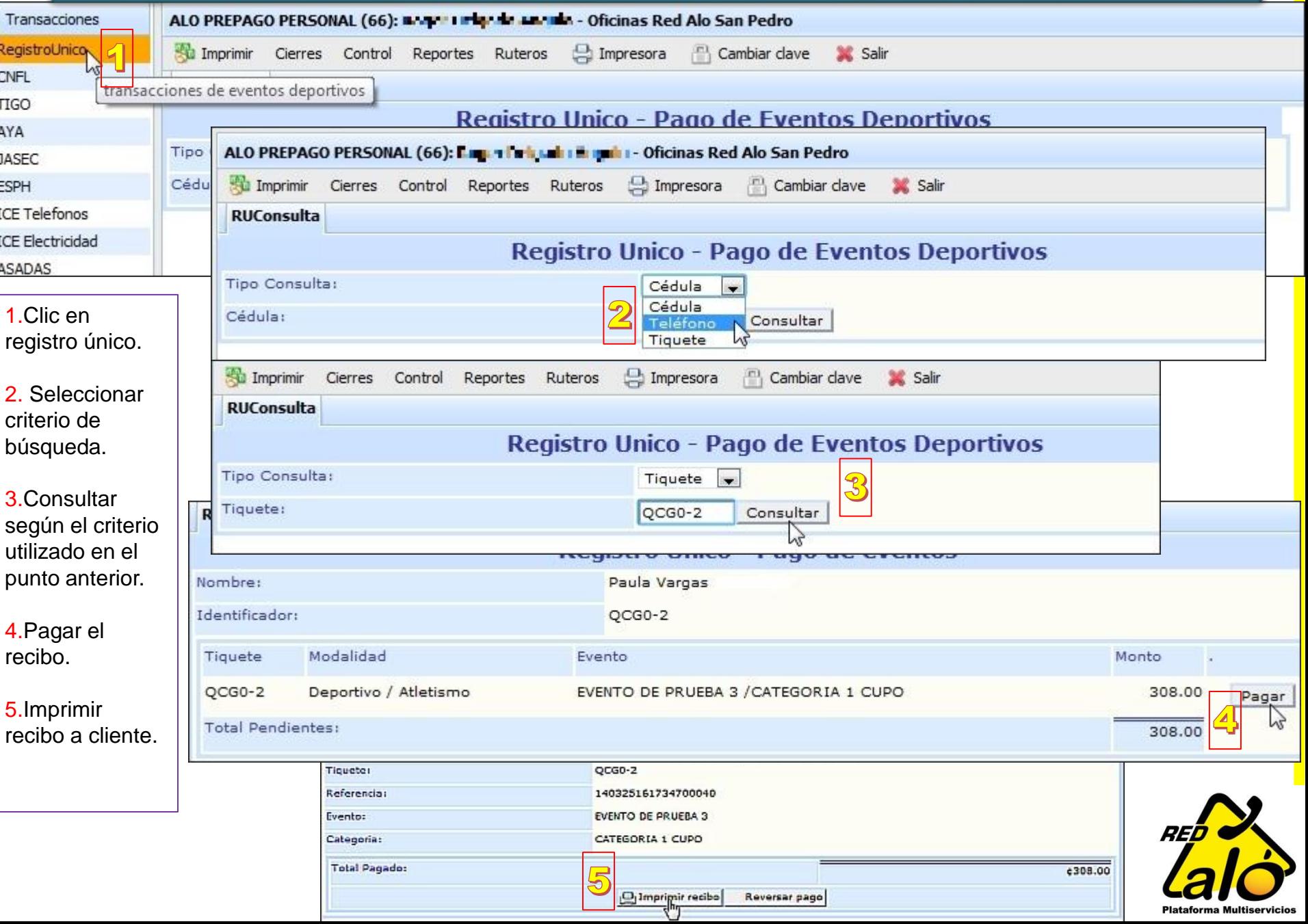